# **Application: gvSIG desktop - gvSIG feature requests #1944**

# **Show symbols sorted by their file name when browsing**

07/11/2013 02:37 PM - Juan Lucas Domínguez

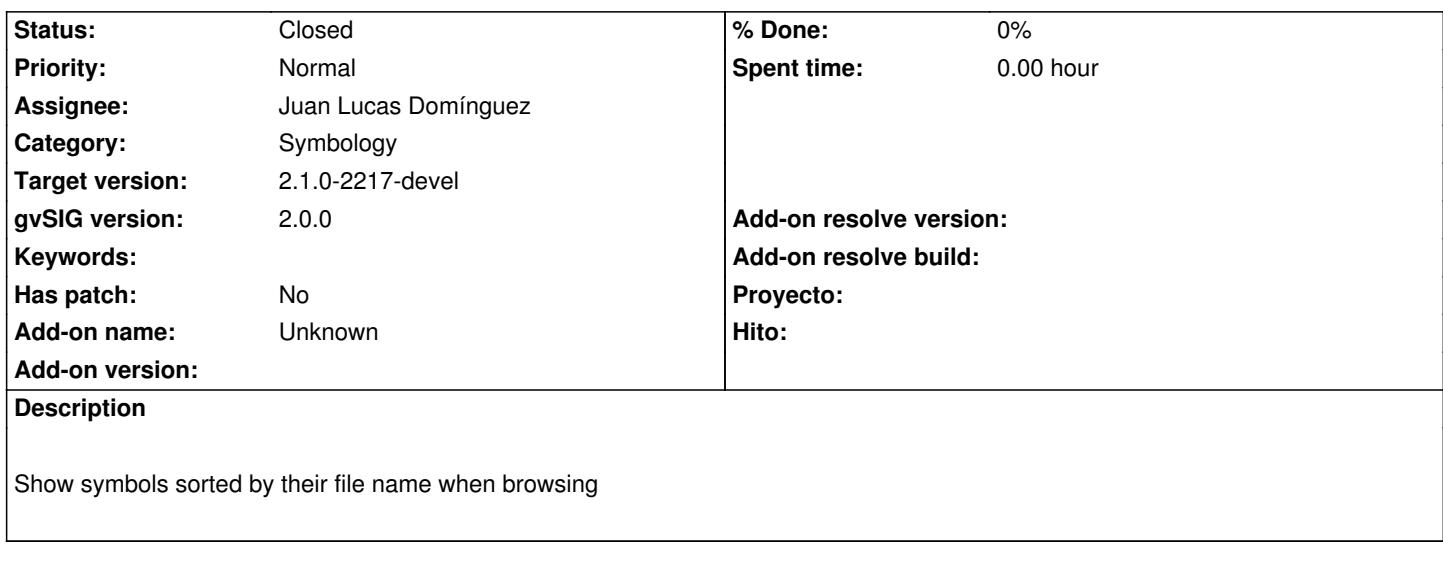

#### **History**

#### **#1 - 07/31/2013 09:16 AM - Manuel Madrid**

*- Target version changed from 2.1.0-2217-devel to 2.1.0-2223-rc1*

## **#2 - 08/19/2013 10:47 AM - Juan Lucas Domínguez**

*- Status changed from New to Fixed*

Sorting array of files by name instead of array of symbols by description.

gvsig-desktop:r40611

## **#3 - 01/13/2014 09:45 AM - Joaquín del Cerro Murciano**

*- Target version changed from 2.1.0-2223-rc1 to 2.1.0-2217-devel*

#### **#4 - 01/27/2014 06:46 PM - Álvaro Anguix**

*- Status changed from Fixed to Closed*